# ZAVEDOS®

## **Idarubicine**

#### **CONDITIONS DE PRESCRIPTION ET DE DELIVRANCE**

Ce médicament doit être prescrit par un **médecin hospitalier spécialiste** en oncologie ou en hématologie ou par un médecin compétent en cancérologie. Il est disponible dans les **pharmacies de ville.**

### **PRESENTATIONS ET CARACTERISTIQUES**

Trois présentations sont disponibles :

- flacon unitaire d'une gélule orange dosée à 5 mg
- flacon unitaire d'une gélule blanche et orange dosée à 10 mg
- flacon unitaire d'une gélule blanche dosée à 25 mg

A conserver à température ambiante (< à 25°C).

#### **POSOLOGIE**

La posologie est strictement personnelle. Les gélules se prennent en **une fois, directement à partir du flacon, au cours d'un repas léger.**

La prise se fait soit 1 fois par semaine, soit pendant 3 jours consécutifs selon votre schéma d'administration.

#### **INTERACTIONS MEDICAMENTEUSES**

Ce médicament peut interagir avec d'autres molécules. **N'oubliez pas de donner la liste complète des médicaments, même ceux vendus sans ordonnance à votre médecin. Ne prendre aucun nouveau médicament sans l'accord du médecin.**

#### **PRINCIPAUX EFFETS INDESIRABLES**

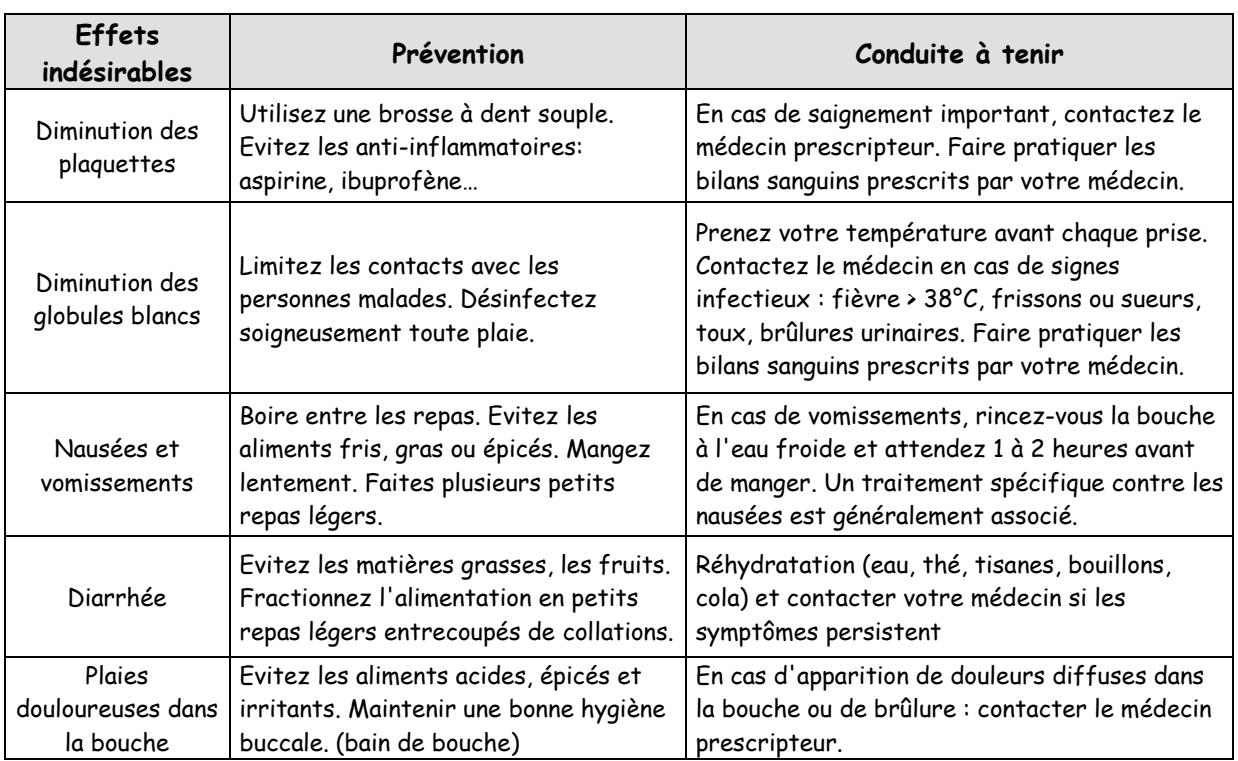

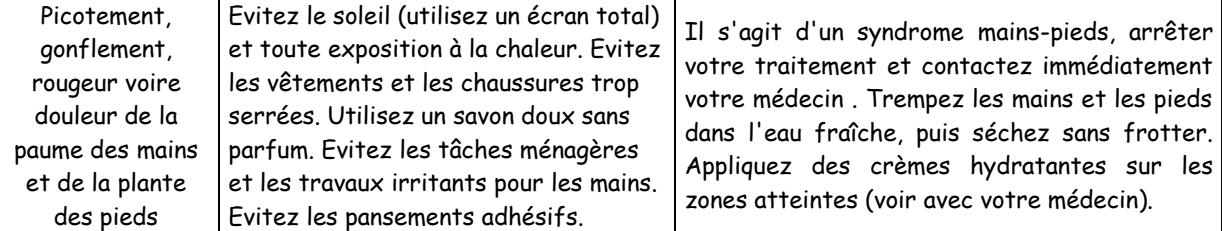

Les urines peuvent se colorer en rouge dans les 24 à 48 heures qui suivent le traitement. Une perte de cheveux peut survenir, elle est réversible à l'arrêt de la chimiothérapie.

# **CONSEILS AUX PATIENTS**

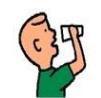

Les gélules de ZAVEDOS® se prennent en une fois, au cours d'un repas léger, avec un grand verre d'eau.

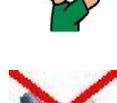

Afin d'éviter tout contact avec la peau, la prise des gélules s'effectue directement à partir du flacon.

Les gélules ne doivent pas être ouvertes, sucées, mâchées, ni même mordues.

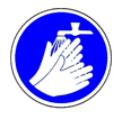

Se laver soigneusement les mains avant et après chaque manipulation des gélules. En cas de contact avec la peau : laver avec de l'eau et du savon, puis rincez avec une solution de bicarbonate de sodium.

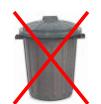

Ne pas jeter les emballages ni les gélules dans votre poubelle. Rapportez les à votre pharmacien.

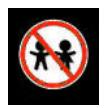

Ne pas laisser à la portée des enfants.

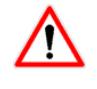

**Ne jamais arrêter le traitement ou modifier le rythme d'administration sans avis du médecin prescripteur.**

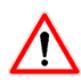

**Si vous avez oublié de prendre vos gélules de Zavedos**®, contactez votre médecin pour lui demander conseil.

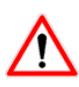

Ne pas prendre ZAVEDOS® pendant la grossesse et l'allaitement. Utilisez une méthode de contraception efficace pendant toute la durée du traitement. Pour les hommes traités par ZAVEDOS®, la contraception doit être maintenue pendant toute la durée du traitement et jusqu'à 3 mois après la fin de celui- ci.

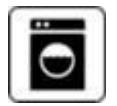

En cas de souillure des draps ou des vêtements (vomissements…), laver ce linge immédiatement et séparément, en machine à température élevée (60-90°C).

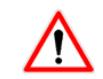

Il est conseillé aux hommes d'uriner en position assise pour éviter une contamination accidentelle.

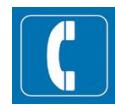

**Contacter rapidement le médecin** en cas de :

- signes infectieux (fièvre, toux, frissons …).
- coloration noire des selles, saignements de nez, crachats de couleur rouge.
- gonflement, rougeur et douleur de la paume des mains et de la plante des pieds - éruption cutanée sévère (bulles)
- 
- douleurs abdominales, jaunisse ou urines foncées, démangeaisons.